*МИНИСТЕРСТВО ПРОСВЕЩЕНИЯ РОССИЙСКОЙ ФЕДЕРАЦИИ МИНИСТЕРСТВО ОБРАЗОВАНИЯ САРАТОВСКОЙ ОБЛАСТИ Комитет по образованию администрации муниципального образования «Город Саратов» Муниципальное автономное общеобразовательное учреждение «Средняя общеобразовательная школа р.п. Красный Октябрь муниципального образования «Город Саратов»*

*\_\_\_\_\_\_\_\_\_\_\_\_\_\_\_\_\_\_\_\_\_\_\_\_\_\_\_\_\_\_\_\_\_\_\_\_\_\_\_\_\_\_\_\_\_\_\_\_\_\_\_\_\_\_\_\_\_\_\_\_\_\_\_\_\_\_\_\_\_\_\_\_\_\_\_\_\_*

РАССМОТРЕНО заседании ШМО учителей начальных классов

СОГЛАСОВАНО заседание МС  $\sqrt{4a}/\sqrt{2a}$ 

/Т.П.Федорова/ Протокол №1 от «29» августа 2023 года

*\_\_\_*

/О.Б.Краснобельмова/ Протокол №1 от «28» августа 2023 года

УТВЕРЖДЕНО Директор МАС «СОШ р.п. Красный **Ктябрь**»  $\gtrapprox$   $\epsilon$  Condition gough operator the Handle  $\gtrsim$ /В.А.Токорева/ Приказ №1 **«августа» 2023 года** 

**РАБОЧАЯ ПРОГРАММА**

# **РАБОЧАЯ ПРОГРАММА**

( ID 2237818)

**ПЕДАГОГОВ НАЧАЛЬНОЙ** 

**ШКОЛЫ** по учебному предмету

« Технология »

Токорева Валентина Алексеевна

Подписано цифровой подписью: Токорева Валентина Алексеевна Дата: 2023.11.02 18:19:21 +04'00'

**р.п.Красный Октябрь, 2023**

#### **ПОЯСНИТЕЛЬНАЯ ЗАПИСКА**

Программа по технологии на уровне начального общего образования составлена на основе требований к результатам освоения основной образовательной программы начального общего образования ФГОС НОО, а также ориентирована на целевые приоритеты духовно-нравственного развития, воспитания и социализации обучающихся, сформулированные в федеральной рабочей программе воспитания.

Основной целью программы по технологии является успешная социализация обучающихся, формирование у них функциональной грамотности на базе освоения культурологических и конструкторско-технологических знаний (о рукотворном мире и общих правилах его создания в рамках исторически меняющихся технологий) и соответствующих им практических умений.

Программа по технологии направлена на решение системы задач:

формирование общих представлений о культуре и организации трудовой

деятельности как важной части общей культуры человека; становление элементарных базовых знаний и представлений о предметном (рукотворном) мире как результате деятельности человека, его взаимодействии с миром природы, правилах и технологиях создания, исторически развивающихся и современных производствах и профессиях; формирование основ чертѐжно-графической грамотности, умения работать с

простейшей технологической документацией (рисунок, чертѐж, эскиз, схема); формирование элементарных знаний и представлений о различных материалах,

технологиях их обработки и соответствующих умений; развитие сенсомоторных процессов, психомоторной координации, глазомера через

формирование практических умений; расширение культурного кругозора,

развитие способности творческого

использования полученных знаний и умений в практической деятельности; развитие

познавательных психических процессов и приѐмов умственной деятельности посредством включения мыслительных операций в ходе выполнения практических заданий; развитие гибкости и вариативности мышления, способностей к изобретательской

деятельности; воспитание уважительного отношения к людям труда, к культурным традициям,

понимания ценности предшествующих культур, отражѐнных в материальном мире; развитие социально ценных личностных качеств: организованности, аккуратности, добросовестного и ответственного отношения к работе, взаимопомощи, волевой саморегуляции, активности и инициативности; воспитание интереса и творческого отношения к продуктивной созидательной

деятельности, мотивации успеха и достижений, стремления к творческой самореализации; становление экологического сознания, внимательного и вдумчивого отношения к

окружающей природе, осознание взаимосвязи рукотворного мира с миром природы; воспитание положительного отношения к коллективному труду, применение

правил культуры общения, проявление уважения к взглядам и мнению других людей.

Содержание программы по технологии включает характеристику основных структурных единиц (модулей), которые являются общими для каждого года обучения:

1. Технологии, профессии и производства.

2. Технологии ручной обработки материалов: технологии работы с бумагой и картоном, технологии работы с пластичными материалами, технологии работы с природным материалом, технологии работы с текстильными материалами, технологии работы с другими доступными материалами (например, пластик, поролон, фольга, солома).

3. Конструирование и моделирование: работа с «Конструктором» (с учѐтом возможностей материально-технической базы образовательной организации), конструирование и моделирование из бумаги, картона, пластичных материалов, природных и текстильных материалов, робототехника (с учѐтом возможностей материально-технической базы образовательной организации).

4. Информационно-коммуникативные технологии (далее – ИКТ) (с учѐтом возможностей материально-технической базы образовательной организации).

В процессе освоения программы по технологии обучающиеся овладевают основами проектной деятельности, которая направлена на развитие творческих черт личности, коммуникабельности, чувства ответственности, умения искать и использовать информацию.

В программе по технологии осуществляется реализация межпредметных связей с учебными предметами: «Математика» (моделирование, выполнение расчѐтов, вычислений, построение форм с учетом основ геометрии, работа с геометрическими фигурами, телами, именованными числами), «Изобразительное искусство»

(использование средств художественной выразительности, законов и правил декоративноприкладного искусства и дизайна), «Окружающий мир» (природные формы и конструкции как универсальный источник инженерно-художественных идей для мастера; природа как источник сырья, этнокультурные традиции), «Родной язык» (использование важнейших видов речевой деятельности и основных типов учебных текстов в процессе анализа заданий и обсуждения результатов практической деятельности), «Литературное чтение» (работа с текстами для создания образа, реализуемого в изделии).

Общее число часов, рекомендованных для изучения технологии – 135 часов: в 1 классе – 33 часа (1 час в неделю), во 2 классе – 34 часа (1 час в неделю), в 3 классе – 34 часа (1 час в неделю), в 4 классе – 34 часа (1 час в неделю).

#### **СОДЕРЖАНИЕ УЧЕБНОГО ПРЕДМЕТА**

#### **1 КЛАСС**

#### **Технологии, профессии и производства**

Природное и техническое окружение человека. Природа как источник сырьевых ресурсов и творчества мастеров. Красота и разнообразие природных форм, их передача в изделиях из различных материалов. Наблюдения природы и фантазия мастера – условия создания изделия. Бережное отношение к природе. Общее понятие об изучаемых материалах, их происхождении, разнообразии. Подготовка к работе. Рабочее место, его организация в зависимости от вида работы. Рациональное размещение на рабочем месте материалов и инструментов, поддержание порядка во время работы, уборка по окончании работы. Рациональное и безопасное использование и хранение инструментов.

Профессии родных и знакомых. Профессии, связанные с изучаемыми материалами и производствами. Профессии сферы обслуживания.

Традиции и праздники народов России, ремѐсла, обычаи.

#### **Технологии ручной обработки материалов**

Бережное, экономное и рациональное использование обрабатываемых материалов.

Использование конструктивных особенностей материалов при изготовлении изделий.

Основные технологические операции ручной обработки материалов: разметка деталей, выделение деталей, формообразование деталей, сборка изделия, отделка изделия или его деталей. Общее представление.

Способы разметки деталей: на глаз и от руки, по шаблону, по линейке (как направляющему инструменту без откладывания размеров) и изготовление изделий с опорой на рисунки, графическую инструкцию, простейшую схему. Чтение условных графических изображений (называние операций, способов и приѐмов работы, последовательности изготовления изделий). Правила экономной и аккуратной разметки. Рациональная разметка и вырезание нескольких одинаковых деталей из бумаги. Способы соединения деталей в изделии: с помощью пластилина, клея, скручивание, сшивание и другое. Приѐмы и правила аккуратной работы с клеем. Отделка изделия или его деталей (окрашивание, вышивка, аппликация и другое).

Подбор соответствующих инструментов и способов обработки материалов в зависимости от их свойств и видов изделий. Инструменты и приспособления (ножницы, линейка, игла, гладилка, стека, шаблон и другие), их правильное, рациональное и безопасное использование.

Пластические массы, их виды (пластилин, пластика и другое). Приѐмы изготовления изделий доступной по сложности формы из них: разметка на глаз, отделение части (стекой, отрыванием), придание формы.

Наиболее распространѐнные виды бумаги. Их общие свойства. Простейшие способы обработки бумаги различных видов: сгибание и складывание, сминание, обрывание, склеивание и другое. Резание бумаги ножницами. Правила безопасной работы, передачи и хранения ножниц. Картон.

Виды природных материалов (плоские – листья и объѐмные – орехи, шишки, семена, ветки). Приѐмы работы с природными материалами: подбор материалов в соответствии с замыслом, составление композиции, соединение деталей (приклеивание, склеивание с помощью прокладки, соединение с помощью пластилина).

Общее представление о тканях (текстиле), их строении и свойствах. Швейные инструменты и приспособления (иглы, булавки и другие). Отмеривание и заправка нитки в иголку, строчка прямого стежка.

Использование дополнительных отделочных материалов.

#### **Конструирование и моделирование**

Простые и объѐмные конструкции из разных материалов (пластические массы, бумага, текстиль и другое) и способы их создания. Общее представление о конструкции изделия, детали и части изделия, их взаимное расположение в общей конструкции. Способы соединения деталей в изделиях из разных материалов. Образец, анализ конструкции образцов изделий, изготовление изделий по образцу, рисунку. Конструирование по модели (на плоскости). Взаимосвязь выполняемого действия и результата. Элементарное прогнозирование порядка действий в зависимости от желаемого (необходимого) результата, выбор способа работы в зависимости от требуемого результата (замысла).

#### **Информационно-коммуникативные технологии**

Демонстрация учителем готовых материалов на информационных носителях. Информация. Виды информации.

УНИВЕРСАЛЬНЫЕ УЧЕБНЫЕ ДЕЙСТВИЯ (ПРОПЕДЕВТИЧЕСКИЙ УРОВЕНЬ)

Изучение технологии в 1 классе способствует освоению на пропедевтическом уровне ряда универсальных учебных действий: познавательных универсальных учебных действий, коммуникативных универсальных учебных действий, регулятивных универсальных учебных действий, совместной деятельности.

#### **Познавательные универсальные учебные действия**

#### **Базовые логические и исследовательские действия:**

ориентироваться в терминах, используемых в технологии (в пределах изученного); воспринимать и использовать предложенную инструкцию (устную, графическую); анализировать устройство простых изделий по образцу, рисунку, выделять

основные и второстепенные составляющие конструкции; сравнивать отдельные изделия (конструкции), находить сходство и различия в их

#### устройстве.

#### **Работа с информацией:**

У обучающегося будут сформированы следующие умения работать с информацией как часть познавательных универсальных учебных действий:

воспринимать информацию (представленную в объяснении учителя или в

учебнике), использовать еѐ в работе; понимать и анализировать простейшую знаково-символическую информацию (схема, рисунок) и строить работу в соответствии с ней.

**Коммуникативные универсальные учебные действия** участвовать в коллективном обсуждении: высказывать собственное мнение, отвечать на вопросы, выполнять правила этики общения: уважительное отношение к одноклассникам, внимание к мнению другого; строить несложные высказывания, сообщения в устной форме (по содержанию

изученных тем).

### **Регулятивные универсальные учебные действия Самоорганизация и самоконтроль:**

принимать и удерживать в процессе деятельности предложенную учебную задачу; действовать по плану, предложенному учителем, работать с опорой на графическую инструкцию учебника, принимать участие в коллективном построении простого плана действий; понимать и принимать критерии оценки качества работы, руководствоваться ими в

процессе анализа и оценки выполненных работ; организовывать свою деятельность: производить подготовку к уроку рабочего

места, поддерживать на нѐм порядок в течение урока, производить необходимую уборку по окончании работы; выполнять несложные действия контроля и оценки по предложенным критериям.

#### **Совместная деятельность**:

проявлять положительное отношение к включению в совместную работу,

к простым видам сотрудничества; принимать участие в парных, групповых, коллективных видах работы, в процессе

изготовления изделий осуществлять элементарное сотрудничество.

### **2 КЛАСС**

#### **Технологии, профессии и производства**

Рукотворный мир – результат труда человека. Элементарные представления об основном принципе создания мира вещей: прочность конструкции, удобство использования, эстетическая выразительность. Средства художественной выразительности (композиция, цвет, тон и другие). Изготовление изделий с учѐтом данного принципа. Общее представление о технологическом процессе: анализ устройства и назначения изделия, выстраивание последовательности практических действий и технологических операций, подбор материалов и инструментов, экономная разметка, обработка с целью получения (выделения) деталей, сборка, отделка изделия, проверка изделия в действии, внесение необходимых дополнений и изменений. Изготовление изделий из различных материалов с соблюдением этапов технологического процесса.

Традиции и современность. Новая жизнь древних профессий. Совершенствование их технологических процессов. Мастера и их профессии, правила мастера. Культурные традиции. Техника на службе человеку.

Элементарная творческая и проектная деятельность (создание замысла, его детализация и воплощение). Несложные коллективные, групповые проекты.

#### **Технологии ручной обработки материалов**

Многообразие материалов, их свойств и их практическое применение в жизни. Исследование и сравнение элементарных физических, механических и технологических свойств различных материалов. Выбор материалов по их декоративно-художественным и конструктивным свойствам.

Называние и выполнение основных технологических операций ручной обработки материалов в процессе изготовления изделия: разметка деталей (с помощью линейки (угольника, циркуля), формообразование деталей (сгибание, складывание тонкого картона и плотных видов бумаги и другое), сборка изделия (сшивание). Подвижное соединение деталей изделия. Использование соответствующих способов обработки материалов в зависимости от вида и назначения изделия.

Виды условных графических изображений: рисунок, простейший чертѐж, эскиз, схема. Чертѐжные инструменты – линейка (угольник, циркуль). Их функциональное назначение, конструкция. Приѐмы безопасной работы колющими (циркуль) инструментами.

Технология обработки бумаги и картона. Назначение линий чертежа (контур, линия разреза, сгиба, выносная, размерная). Чтение условных графических изображений. Построение прямоугольника от двух прямых углов (от одного прямого угла). Разметка деталей с опорой на простейший чертѐж, эскиз. Изготовление изделий по рисунку, простейшему чертежу или эскизу, схеме. Использование измерений, вычислений и построений для решения практических задач. Сгибание и складывание тонкого картона и плотных видов бумаги – биговка. Подвижное соединение деталей на проволоку, толстую нитку.

Технология обработки текстильных материалов. Строение ткани (поперечное и продольное направление нитей). Ткани и нитки растительного происхождения (полученные на основе натурального сырья). Виды ниток (швейные, мулине). Трикотаж, нетканые материалы (общее представление), его строение и основные свойства. Строчка прямого стежка и еѐ варианты (перевивы, наборы) и (или) строчка косого стежка и еѐ варианты (крестик, стебельчатая, ѐлочка). Лекало. Разметка с помощью лекала (простейшей выкройки). Технологическая последовательность изготовления несложного швейного изделия (разметка деталей, выкраивание деталей, отделка деталей, сшивание деталей).

Использование дополнительных материалов (например, проволока, пряжа, бусины и другие).

#### **Конструирование и моделирование**

Основные и дополнительные детали. Общее представление о правилах создания гармоничной композиции. Симметрия, способы разметки и конструирования симметричных форм.

Конструирование и моделирование изделий из различных материалов по простейшему чертежу или эскизу. Подвижное соединение деталей конструкции. Внесение элементарных конструктивных изменений и дополнений в изделие.

#### **Информационно-коммуникативные технологии**

Демонстрация учителем готовых материалов на информационных носителях. Поиск информации. Интернет как источник информации.

#### УНИВЕРСАЛЬНЫЕ УЧЕБНЫЕ ДЕЙСТВИЯ

Изучение технологии во 2 классе способствует освоению ряда универсальных учебных действий: познавательных универсальных учебных действий, коммуникативных универсальных учебных действий, регулятивных универсальных учебных действий, совместной деятельности.

#### **Познавательные универсальные учебные действия**

#### **Базовые логические и исследовательские действия:**

ориентироваться в терминах, используемых в технологии (в пределах изученного); выполнять работу в соответствии с образцом, инструкцией, устной или

письменной; выполнять действия анализа и синтеза, сравнения, группировки с учѐтом

указанных критериев; строить рассуждения, делать умозаключения, проверять их в практической работе; воспроизводить порядок действий при решении учебной (практической) задачи; осуществлять решение простых задач в умственной и материализованной форме. **Работа с информацией:**

получать информацию из учебника и других дидактических материалов,

использовать еѐ в работе; понимать и анализировать знаково-символическую информацию (чертѐж, эскиз,

рисунок, схема) и строить работу в соответствии с ней.

**Коммуникативные универсальные учебные действия** выполнять правила участия в учебном диалоге: задавать вопросы, дополнять ответы других обучающихся, высказывать своѐ мнение, отвечать на вопросы, проявлять уважительное отношение к одноклассникам, внимание к мнению другого; делиться впечатлениями о прослушанном (прочитанном) тексте, рассказе учителя,

о выполненной работе, созданном изделии.

#### **Регулятивные универсальные учебные действия Самоорганизация и самоконтроль:**

понимать и принимать учебную задачу;

организовывать свою деятельность;

понимать предлагаемый план действий, действовать по плану;

прогнозировать необходимые действия для получения практического результата,

планировать работу; выполнять действия контроля и оценки;

воспринимать советы, оценку учителя и других обучающихся, стараться учитывать их в работе.

#### **Совместная деятельность**:

выполнять элементарную совместную деятельность в процессе изготовления

изделий, осуществлять взаимопомощь; выполнять правила совместной работы: справедливо распределять работу, договариваться, выполнять ответственно свою часть работы, уважительно относиться к чужому мнению.

#### **3 КЛАСС**

#### **Технологии, профессии и производства**

Непрерывность процесса деятельностного освоения мира человеком и создания культуры. Материальные и духовные потребности человека как движущие силы прогресса.

Разнообразие творческой трудовой деятельности в современных условиях. Разнообразие предметов рукотворного мира: архитектура, техника, предметы быта и декоративно-прикладного искусства. Современные производства и профессии, связанные с обработкой материалов, аналогичных используемым на уроках технологии.

Общие правила создания предметов рукотворного мира: соответствие формы, размеров, материала и внешнего оформления изделия его назначению. Стилевая гармония в предметном ансамбле, гармония предметной и окружающей среды (общее представление).

Мир современной техники. Информационно-коммуникационные технологии в жизни современного человека. Решение человеком инженерных задач на основе изучения природных законов – жѐсткость конструкции (трубчатые сооружения, треугольник как устойчивая геометрическая форма и другие).

Бережное и внимательное отношение к природе как источнику сырьевых ресурсов и идей для технологий будущего.

Элементарная творческая и проектная деятельность. Коллективные, групповые и индивидуальные проекты в рамках изучаемой тематики. Совместная работа в малых группах, осуществление сотрудничества, распределение работы, выполнение социальных ролей (руководитель (лидер) и подчинѐнный).

#### **Технологии ручной обработки материалов**

Некоторые (доступные в обработке) виды искусственных и синтетических материалов. Разнообразие технологий и способов обработки материалов в различных видах изделий, сравнительный анализ технологий при использовании того или иного материала (например, аппликация из бумаги и ткани, коллаж и другие). Выбор материалов по их декоративно-художественным и технологическим свойствам, использование соответствующих способов обработки материалов в зависимости от назначения изделия.

Инструменты и приспособления (циркуль, угольник, канцелярский нож, шило и другие), называние и выполнение приѐмов их рационального и безопасного использования.

Углубление общих представлений о технологическом процессе (анализ устройства и назначения изделия, выстраивание последовательности практических действий и технологических операций, подбор материалов и инструментов, экономная разметка материалов, обработка с целью получения деталей, сборка, отделка изделия, проверка изделия в действии, внесение необходимых дополнений и изменений). Рицовка. Изготовление объѐмных изделий из развѐрток. Преобразование развѐрток несложных форм.

Технология обработки бумаги и картона. Виды картона (гофрированный, толстый, тонкий, цветной и другой). Чтение и построение простого чертежа (эскиза) развѐртки изделия. Разметка деталей с опорой на простейший чертѐж, эскиз. Решение задач на внесение необходимых дополнений и изменений в схему, чертѐж, эскиз. Выполнение измерений, расчѐтов, несложных построений.

Выполнение рицовки на картоне с помощью канцелярского ножа, выполнение отверстий шилом.

Технология обработки текстильных материалов. Использование трикотажа и нетканых материалов для изготовления изделий. Использование вариантов строчки косого стежка (крестик, стебельчатая и другие) и (или) петельной строчки для соединения деталей изделия и отделки. Пришивание пуговиц (с двумя-четырьмя отверстиями). Изготовление швейных изделий из нескольких деталей.

Использование дополнительных материалов. Комбинирование разных материалов в одном изделии.

#### **Конструирование и моделирование**

Конструирование и моделирование изделий из различных материалов, в том числе наборов «Конструктор» по заданным условиям (технико-технологическим, функциональным, декоративно-художественным). Способы подвижного и неподвижного соединения деталей набора «Конструктор», их использование в изделиях, жѐсткость и устойчивость конструкции.

Создание простых макетов и моделей архитектурных сооружений, технических устройств, бытовых конструкций. Выполнение заданий на доработку конструкций (отдельных узлов, соединений) с учѐтом дополнительных условий (требований). Использование измерений и построений для решения практических задач. Решение задач на мысленную трансформацию трѐхмерной конструкции в развѐртку (и наоборот).

#### **Информационно-коммуникативные технологии**

Информационная среда, основные источники (органы восприятия) информации, получаемой человеком. Сохранение и передача информации. Информационные технологии. Источники информации, используемые человеком в быту: телевидение, радио, печатные издания, персональный компьютер и другие. Современный информационный мир. Персональный компьютер (ПК) и его назначение. Правила пользования ПК для сохранения здоровья. Назначение основных устройств компьютера для ввода, вывода и обработки информации. Работа с доступной информацией (книги, музеи, беседы (мастер-классы) с мастерами, Интернет, видео, DVD). Работа с текстовым редактором Microsoft Word или другим.

#### УНИВЕРСАЛЬНЫЕ УЧЕБНЫЕ ДЕЙСТВИЯ

Изучение технологии в 3 классе способствует освоению ряда универсальных учебных действий: познавательных универсальных учебных действий, коммуникативных универсальных учебных действий, регулятивных универсальных учебных действий, совместной деятельности.

# **Познавательные универсальные учебные действия Базовые логические и исследовательские действия:**

ориентироваться в терминах, используемых в технологии, использовать их в

ответах на вопросы и высказываниях (в пределах изученного); осуществлять анализ предложенных образцов с выделением существенных и

несущественных признаков; выполнять работу в соответствии с инструкцией, устной или письменной, а также

графически представленной в схеме, таблице; определять способы доработки конструкций с учѐтом предложенных условий; классифицировать изделия по самостоятельно предложенному существенному

признаку (используемый материал, форма, размер, назначение, способ сборки); читать и воспроизводить простой чертѐж (эскиз) развѐртки изделия; восстанавливать нарушенную последовательность выполнения изделия. **Работа с информацией:**

анализировать и использовать знаково-символические средства представления

информации для создания моделей и макетов изучаемых объектов; на основе анализа информации производить выбор наиболее эффективных

способов работы; осуществлять поиск необходимой информации для выполнения учебных заданий с

использованием учебной литературы; использовать средства информационнокоммуникационных технологий для

решения учебных и практических задач, в том числе Интернет под руководством учителя.

**Коммуникативные универсальные учебные действия** строить монологическое высказывание, владеть диалогической формой

коммуникации; строить рассуждения в форме связи простых суждений об объекте, его строении,

свойствах и способах создания; описывать предметы рукотворного мира, оценивать их достоинства;

формулировать собственное мнение, аргументировать выбор вариантов и способов выполнения задания.

#### **Регулятивные универсальные учебные действия Самоорганизация и самоконтроль:**

принимать и сохранять учебную задачу, осуществлять поиск средств для еѐ

решения; прогнозировать необходимые действия для получения практического результата,

предлагать план действий в соответствии с поставленной задачей, действовать по плану; выполнять действия контроля и оценки, выявлять ошибки и недочѐты по

результатам работы, устанавливать их причины и искать способы устранения; проявлять волевую саморегуляцию при выполнении задания.

**Совместная деятельность**: выбирать себе партнѐров по совместной деятельности не только по симпатии, но и

по деловым качествам; справедливо распределять работу, договариваться, приходить к общему решению,

отвечать за общий результат работы; выполнять роли лидера, подчинѐнного, соблюдать равноправие и дружелюбие; осуществлять взаимопомощь, проявлять ответственность при выполнении своей

части работы.

#### **4 КЛАСС**

#### **Технологии, профессии и производства**

Профессии и технологии современного мира. Использование достижений науки в развитии технического прогресса. Изобретение и использование синтетических материалов с определѐнными заданными свойствами в различных отраслях и профессиях. Нефть как универсальное сырьѐ. Материалы, получаемые из нефти (пластик, стеклоткань, пенопласт и другие).

Профессии, связанные с опасностями (пожарные, космонавты, химики и другие).

Информационный мир, его место и влияние на жизнь и деятельность людей. Влияние современных технологий и преобразующей деятельности человека на окружающую среду, способы еѐ защиты.

Сохранение и развитие традиций прошлого в творчестве современных мастеров. Бережное и уважительное отношение людей к культурным традициям. Изготовление изделий с учѐтом традиционных правил и современных технологий (лепка, вязание, шитьѐ, вышивка и другое).

Элементарная творческая и проектная деятельность (реализация заданного или собственного замысла, поиск оптимальных конструктивных и технологических решений). Коллективные, групповые и индивидуальные проекты на основе содержания материала, изучаемого в течение учебного года. Использование комбинированных техник создания конструкций по заданным условиям в выполнении учебных проектов.

#### **Технологии ручной обработки материалов**

Синтетические материалы – ткани, полимеры (пластик, поролон). Их свойства. Создание синтетических материалов с заданными свойствами.

Использование измерений, вычислений и построений для решения практических задач. Внесение дополнений и изменений в условные графические изображения в соответствии с дополнительными (изменѐнными) требованиями к изделию.

Технология обработки бумаги и картона. Подбор материалов в соответствии с замыслом, особенностями конструкции изделия. Определение оптимальных способов разметки деталей, сборки изделия. Выбор способов отделки. Комбинирование разных материалов в одном изделии.

Совершенствование умений выполнять разные способы разметки с помощью чертѐжных инструментов. Освоение доступных художественных техник.

Технология обработки текстильных материалов. Обобщѐнное представление о видах тканей (натуральные, искусственные, синтетические), их свойствах и областей использования. Дизайн одежды в зависимости от еѐ назначения, моды, времени. Подбор текстильных материалов в соответствии с замыслом, особенностями конструкции изделия. Раскрой деталей по готовым лекалам (выкройкам), собственным несложным. Строчка петельного стежка и еѐ варианты («тамбур» и другие), еѐ назначение (соединение и отделка деталей) и (или) строчки петлеобразного и крестообразного стежков (соединительные и отделочные). Подбор ручных строчек для сшивания и отделки изделий. Простейший ремонт изделий.

Технология обработки синтетических материалов. Пластик, поролон, полиэтилен. Общее знакомство, сравнение свойств. Самостоятельное определение технологий их обработки в сравнении с освоенными материалами. Комбинированное использование разных материалов.

#### **Конструирование и моделирование**

Современные требования к техническим устройствам (экологичность, безопасность, эргономичность и другие).

Конструирование и моделирование изделий из различных материалов, в том числе наборов «Конструктор» по проектному заданию или собственному замыслу. Поиск оптимальных и доступных новых решений конструкторско-технологических проблем на всех этапах аналитического и технологического процесса при выполнении индивидуальных творческих и коллективных проектных работ.

Робототехника. Конструктивные, соединительные элементы и основные узлы робота. Инструменты и детали для создания робота. Конструирование робота. Составление алгоритма действий робота. Программирование, тестирование робота. Преобразование конструкции робота. Презентация робота.

#### **Информационно-коммуникативные технологии**

Работа с доступной информацией в Интернете и на цифровых носителях информации.

Электронные и медиаресурсы в художественно-конструкторской, проектной, предметной преобразующей деятельности. Работа с готовыми цифровыми материалами. Поиск дополнительной информации по тематике творческих и проектных работ, использование рисунков из ресурса компьютера в оформлении изделий и другое. Создание презентаций в программе PowerPoint или другой.

#### УНИВЕРСАЛЬНЫЕ УЧЕБНЫЕ ДЕЙСТВИЯ

Изучение технологии в 4 классе способствует освоению ряда универсальных учебных действий: познавательных универсальных учебных действий, коммуникативных универсальных учебных действий, регулятивных универсальных учебных действий, совместной деятельности.

#### **Познавательные универсальные учебные действия**

#### **Базовые логические и исследовательские действия:**

ориентироваться в терминах, используемых в технологии, использовать их в

ответах на вопросы и высказываниях (в пределах изученного); анализировать конструкции предложенных образцов изделий;

конструировать и моделировать изделия из различных материалов по образцу, рисунку, простейшему чертежу, эскизу, схеме с использованием общепринятых условных обозначений и по заданным условиям; выстраивать последовательность практических действий и технологических

операций, подбирать материал и инструменты, выполнять экономную разметку, сборку, отделку изделия; решать простые задачи на преобразование конструкции;

выполнять работу в соответствии с инструкцией, устной или письменной; соотносить результат работы с заданным алгоритмом, проверять изделия в

действии, вносить необходимые дополнения и изменения; классифицировать изделия по самостоятельно предложенному существенному

признаку (используемый материал, форма, размер, назначение, способ сборки); выполнять действия анализа и синтеза, сравнения, классификации предметов

(изделий) с учѐтом указанных критериев; анализировать устройство простых изделий по образцу, рисунку, выделять

основные и второстепенные составляющие конструкции.

#### **Работа с информацией:**

находить необходимую для выполнения работы информацию, пользуясь различными источниками, анализировать еѐ и отбирать в соответствии с решаемой задачей;

на основе анализа информации производить выбор наиболее эффективных

способов работы; использовать знаково-символические средства для решения задач в умственной

или материализованной форме, выполнять действия моделирования, работать с моделями; осуществлять поиск дополнительной информации по тематике творческих и

проектных работ; использовать рисунки из ресурса компьютера в оформлении изделий и другое; использовать средства информационно-коммуникационных технологий для

решения учебных и практических задач, в том числе Интернет под руководством учителя.

**Коммуникативные универсальные учебные действия** соблюдать правила участия в диалоге: ставить вопросы, аргументировать и

доказывать свою точку зрения, уважительно относиться к чужому мнению; описывать факты из истории развития ремѐсел на Руси и в России, высказывать

своѐ отношение к предметам декоративно-прикладного искусства разных народов

Российской Федерации; создавать тексты-рассуждения: раскрывать последовательность операций при

работе с разными материалами; осознавать культурно-исторический смысл и назначение праздников, их роль в жизни каждого человека, ориентироваться в традициях организации и оформления праздников.

### **Регулятивные универсальные учебные действия Самоорганизация и самоконтроль:**

понимать и принимать учебную задачу, самостоятельно определять цели учебно-

познавательной деятельности; планировать практическую работу в соответствии с поставленной целью и

выполнять еѐ в соответствии с планом; на основе анализа причинно-следственных связей между действиями и их результатами прогнозировать практические «шаги» для получения необходимого результата; выполнять действия контроля (самоконтроля) и оценки, процесса и результата

деятельности, при необходимости вносить коррективы в выполняемые действия; проявлять волевую саморегуляцию при выполнении задания.

#### **Совместная деятельность**:

организовывать под руководством учителя совместную работу в группе:

распределять роли, выполнять функции руководителя или подчинѐнного, осуществлять продуктивное сотрудничество, взаимопомощь; проявлять интерес к деятельности своих товарищей и результатам их работы, в

доброжелательной форме комментировать и оценивать их достижения; в процессе анализа и оценки совместной деятельности высказывать свои предложения и пожелания,

выслушивать и принимать к сведению мнение других обучающихся, их советы и пожелания, с уважением относиться к разной оценке своих достижений.

#### ПЛАНИРУЕМЫЕ РЕЗУЛЬТАТЫ ОСВОЕНИЯ ПРОГРАММЫ ПО ТЕХНОЛОГИИ НА УРОВНЕ НАЧАЛЬНОГО ОБШЕГО ОБРАЗОВАНИЯ

#### **ЛИЧНОСТНЫЕ РЕЗУЛЬТАТЫ**

Личностные результаты освоения программы по технологии на уровне начального общего образования достигаются в единстве учебной и воспитательной деятельности в соответствии с традиционными российскими социокультурными и духовнонравственными ценностями, принятыми в обществе правилами и нормами поведения и способствуют процессам самопознания, самовоспитания и саморазвития, формирования внутренней позиции личности.

В результате изучения технологии на уровне начального общего образования у обучающегося будут сформированы следующие личностные результаты:

первоначальные представления о созидательном и нравственном значении труда в

жизни человека и общества, уважительное отношение к труду и творчеству мастеров; осознание роли человека и используемых им технологий в сохранении гармонического сосуществования рукотворного мира с миром природы, ответственное отношение к сохранению окружающей среды; понимание культурно-исторической ценности традиций, отражѐнных в предметном мире, чувство сопричастности к культуре своего народа, уважительное отношение к культурным традициям других народов; проявление способности к эстетической оценке окружающей предметной среды, эстетические чувства – эмоционально-положительное восприятие и понимание красоты форм и образов природных объектов, образцов мировой и отечественной художественной культуры; проявление положительного отношения и интереса к различным видам творческой преобразующей деятельности, стремление к творческой самореализации, мотивация к творческому труду, работе на результат, способность к различным видам практической преобразующей деятельности; проявление устойчивых волевых качества и способность к саморегуляции:

организованность, аккуратность, трудолюбие, ответственность, умение справляться с доступными проблемами; готовность вступать в сотрудничество с другими людьми с учѐтом этики общения,

проявление толерантности и доброжелательности.

#### **МЕТАПРЕДМЕТНЫЕ РЕЗУЛЬТАТЫ**

В результате изучения технологии на уровне начального общего образования у обучающегося будут сформированы познавательные универсальные учебные действия, коммуникативные универсальные учебные действия, регулятивные универсальные учебные действия, совместная деятельность.

# **Познавательные универсальные учебные действия**

# **Базовые логические и исследовательские действия:**

У обучающегося будут сформированы следующие базовые логические и исследовательские действия как часть познавательных универсальных учебных действий: ориентироваться в терминах и понятиях, используемых в технологии (в пределах изученного), использовать изученную терминологию в своих устных и письменных высказываниях; осуществлять анализ объектов и изделий с выделением существенных и

несущественных признаков; сравнивать группы объектов (изделий), выделять в них общее и различия;

делать обобщения (технико-технологического и декоративно-художественного

характера) по изучаемой тематике; использовать схемы, модели и простейшие чертежи в собственной практической

творческой деятельности; комбинировать и использовать освоенные технологии при изготовлении изделий в

соответствии с технической, технологической или декоративно-художественной задачей; понимать необходимость поиска новых технологий на основе изучения объектов и законов природы, доступного исторического и современного опыта технологической деятельности.

#### **Работа с информацией:**

осуществлять поиск необходимой для выполнения работы информации в учебнике и других доступных источниках, анализировать еѐ и отбирать в соответствии с решаемой задачей; анализировать и использовать знаково-символические средства представления информации для решения задач в умственной и материализованной форме, выполнять действия моделирования, работать с моделями; использовать средства информационнокоммуникационных технологий для решения учебных и практических задач (в том числе Интернет с контролируемым выходом), оценивать объективность информации и возможности еѐ использования для решения конкретных учебных задач; следовать при выполнении работы инструкциям учителя или представленным в

других информационных источниках.

#### **Коммуникативные универсальные учебные действия:**

вступать в диалог, задавать собеседнику вопросы, использовать реплики-уточнения

и дополнения, формулировать собственное мнение и идеи, аргументированно их излагать, выслушивать разные мнения, учитывать их в диалоге; создавать текстыописания на основе наблюдений (рассматривания) изделий

декоративно-прикладного искусства народов России; строить рассуждения о связях природного и предметного мира, простые суждения

(небольшие тексты) об объекте, его строении, свойствах и способах создания; объяснять последовательность совершаемых действий при создании изделия.

#### **Регулятивные универсальные учебные действия:**

рационально организовывать свою работу (подготовка рабочего места, поддержание и наведение порядка, уборка после работы); выполнять правила безопасности труда при выполнении работы; планировать работу, соотносить свои действия с поставленной целью; устанавливать причинно-следственные связи между выполняемыми действиями и

их результатами, прогнозировать действия для получения необходимых результатов; выполнять действия контроля и оценки, вносить необходимые коррективы в действие после его завершения на основе его оценки и учѐта характера сделанных ошибок; проявлять волевую саморегуляцию при выполнении работы.

#### **Совместная деятельность:**

организовывать под руководством учителя и самостоятельно совместную работу в группе: обсуждать задачу, распределять роли, выполнять функции руководителя (лидера) и подчинѐнного, осуществлять продуктивное сотрудничество;

проявлять интерес к работе товарищей, в доброжелательной форме комментировать и оценивать их достижения, высказывать свои предложения и пожелания, оказывать при необходимости помощь; понимать особенности проектной деятельности, выдвигать несложные идеи решений предлагаемых проектных заданий, мысленно создавать конструктивный замысел, осуществлять выбор средств и способов для его практического воплощения, предъявлять аргументы для защиты продукта проектной деятельности.

#### **ПРЕДМЕТНЫЕ РЕЗУЛЬТАТЫ**

К концу обучения *в 1 классе* обучающийся получит следующие предметные результаты по отдельным темам программы по технологии:

правильно организовывать свой труд: своевременно подготавливать и убирать

рабочее место, поддерживать порядок на нѐм в процессе труда; применять правила безопасной работы ножницами, иглой и аккуратной работы с

клеем; действовать по предложенному образцу в соответствии с правилами рациональной

разметки (разметка на изнаночной стороне материала, экономия материала при разметке); определять названия и назначение основных инструментов и приспособлений для ручного труда (линейка, карандаш, ножницы, игла, шаблон, стека и другие), использовать их в практической работе; определять наименования отдельных материалов (например, бумага, картон, фольга, пластилин, природные, текстильные материалы) и способы их обработки (сгибание, отрывание, сминание, резание, лепка и другие), выполнять доступные технологические приѐмы ручной обработки материалов при изготовлении изделий; ориентироваться в наименованиях основных технологических операций: разметка

деталей, выделение деталей, сборка изделия; выполнять разметку деталей сгибанием, по шаблону, на глаз, от руки, выделение деталей способами обрывания, вырезания и другое, сборку изделий с помощью клея, ниток и другое; оформлять изделия строчкой прямого стежка; понимать смысл понятий «изделие», «деталь изделия», «образец», «заготовка»,

«материал», «инструмент», «приспособление», «конструирование», «аппликация»; выполнять задания с опорой на готовый план;

обслуживать себя во время работы: соблюдать порядок на рабочем месте,

ухаживать за инструментами и правильно хранить их, соблюдать правила гигиены труда; рассматривать и анализировать простые по конструкции образцы (по вопросам учителя), анализировать простейшую конструкцию изделия: выделять основные и дополнительные детали, называть их форму, определять взаимное расположение, виды соединения, способы изготовления; распознавать изученные виды материалов (природные, пластические, бумага, тонкий картон, текстильные, клей и другие), их свойства (цвет, фактура, форма, гибкость и другие);

называть ручные инструменты (ножницы, игла, линейка) и приспособления

(шаблон, стека, булавки и другие), безопасно хранить и работать ими; различать материалы и инструменты по их назначению; называть и выполнять последовательность изготовления несложных изделий:

разметка, резание, сборка, отделка; качественно выполнять операции и приѐмы по изготовлению несложных изделий:

экономно выполнять разметку деталей на глаз, от руки, по шаблону, по линейке (как направляющему инструменту без откладывания размеров), точно резать ножницами по линиям разметки, придавать форму деталям и изделию сгибанием, складыванием, вытягиванием, отрыванием, сминанием, лепкой и прочее, собирать изделия с помощью клея, пластических масс и другое, эстетично и аккуратно выполнять отделку раскрашиванием, аппликацией, строчкой прямого стежка; использовать для сушки плоских изделий пресс;

с помощью учителя выполнять практическую работу и самоконтроль с опорой на

инструкционную карту, образец, шаблон; различать разборные и неразборные конструкции несложных изделий; понимать простейшие виды технической документации (рисунок, схема),

конструировать и моделировать изделия из различных материалов по образцу, рисунку; осуществлять элементарное сотрудничество, участвовать в коллективных работах

под руководством учителя; выполнять несложные коллективные работы проектного характера.

К концу обучения *во 2 классе* обучающийся получит следующие предметные результаты по отдельным темам программы по технологии:

понимать смысл понятий «инструкционная» («технологическая») карта, «чертѐж», «эскиз», «линии чертежа», «развѐртка», «макет», «модель», «технология», «технологические операции», «способы обработки» и использовать их в практической деятельности; выполнять задания по самостоятельно составленному плану; распознавать элементарные общие правила создания рукотворного мира (прочность, удобство, эстетическая выразительность – симметрия, асимметрия, равновесие), наблюдать гармонию предметов и окружающей среды, называть характерные особенности изученных видов декоративно-прикладного искусства; выделять, называть и применять изученные общие правила создания рукотворного

мира в своей предметно-творческой деятельности; самостоятельно готовить рабочее место в соответствии с видом деятельности,

поддерживать порядок во время работы, убирать рабочее место; анализировать задание (образец) по предложенным вопросам, памятке или инструкции, самостоятельно выполнять доступные задания с опорой на инструкционную

(технологическую) карту; самостоятельно отбирать материалы и инструменты для работы, исследовать свойства новых изучаемых материалов (толстый картон, натуральные ткани, нитки, проволока и другие); читать простейшие чертежи (эскизы), называть линии чертежа (линия контура и

надреза, линия выносная и размерная, линия сгиба, линия симметрии); выполнять экономную разметку прямоугольника (от двух прямых углов и одного прямого угла) с помощью чертѐжных инструментов (линейки, угольника) с опорой на простейший чертѐж (эскиз), чертить окружность с помощью циркуля; выполнять биговку;

выполнять построение простейшего лекала (выкройки) правильной геометрической

формы и разметку деталей кроя на ткани по нему/ней; оформлять изделия и соединять детали освоенными ручными строчками; понимать смысл понятия «развѐртка» (трѐхмерного предмета), соотносить

объѐмную конструкцию с изображениями еѐ развѐртки; отличать макет от модели, строить трѐхмерный макет из готовой развѐртки; определять неподвижный и подвижный способ соединения деталей и выполнять

подвижное и неподвижное соединения известными способами; конструировать и моделировать изделия из различных материалов по модели,

простейшему чертежу или эскизу;

решать несложные конструкторско-технологические задачи;

применять освоенные знания и практические умения (технологические, графические, конструкторские) в самостоятельной интеллектуальной и практической деятельности; делать выбор, какое мнение принять – своѐ или другое, высказанное в ходе

обсуждения; выполнять работу в малых группах, осуществлять сотрудничество;

понимать особенности проектной деятельности, осуществлять под руководством

учителя элементарную проектную деятельность в малых группах: разрабатывать замысел, искать пути его реализации, воплощать его в продукте, демонстрировать готовый продукт; называть профессии людей, работающих в сфере обслуживания.

К концу обучения *в 3 классе* обучающийся получит следующие предметные результаты по отдельным темам программы по технологии:

понимать смысл понятий «чертѐж развѐртки», «канцелярский нож», «шило»,

«искусственный материал»; выделять и называть характерные особенности изученных видов декоративно-

прикладного искусства, профессии мастеров прикладного искусства (в рамках изученного); узнавать и называть по характерным особенностям образцов или по описанию

изученные и распространѐнные в крае ремѐсла; называть и описывать свойства наиболее распространѐнных изучаемых

искусственных и синтетических материалов (бумага, металлы, текстиль и другие); читать чертѐж развѐртки и выполнять разметку развѐрток с помощью чертѐжных

инструментов (линейка, угольник, циркуль); узнавать и называть линии чертежа (осевая и центровая); безопасно пользоваться канцелярским ножом, шилом; выполнять рицовку; выполнять соединение деталей и отделку изделия освоенными ручными строчками; решать простейшие задачи технико-технологического характера по изменению вида и способа соединения деталей: на достраивание, придание новых свойств конструкции в соответствии с новыми (дополненными) требованиями, использовать комбинированные техники при изготовлении изделий в соответствии с технической или декоративно-художественной задачей; понимать технологический и практический смысл различных видов соединений в технических объектах, простейшие способы достижения прочности конструкций, использовать их при решении простейших конструкторских задач; конструировать и моделировать изделия из разных материалов и наборов «Конструктор» по заданным техническим, технологическим и декоративнохудожественным условиям; изменять конструкцию изделия по заданным условиям;

выбирать способ соединения и соединительный материал в зависимости от

требований конструкции; называть несколько видов информационных технологий и соответствующих

способов передачи информации (из реального окружения обучающихся); понимать назначение основных устройств персонального компьютера для ввода,

вывода и обработки информации; выполнять основные правила безопасной работы на компьютере; использовать возможности компьютера и информационнокоммуникационных технологий для поиска необходимой информации при выполнении обучающих, творческих и проектных заданий; выполнять проектные задания в соответствии с содержанием изученного материала

на основе полученных знаний и умений.

К концу обучения *в 4 классе* обучающийся получит следующие предметные результаты по отдельным темам программы по технологии:

формировать общее представление о мире профессий, их социальном значении, о творчестве и творческих профессиях, о мировых достижениях в области техники и искусства (в рамках изученного), о наиболее значимых окружающих производствах; на основе анализа задания самостоятельно организовывать рабочее место в

зависимости от вида работы, осуществлять планирование трудового процесса; самостоятельно планировать и выполнять практическое задание (практическую работу) с опорой на инструкционную (технологическую) карту или творческий замысел, при необходимости вносить коррективы в выполняемые действия; понимать элементарные основы бытовой культуры, выполнять доступные действия

по самообслуживанию и доступные виды домашнего труда; выполнять более сложные виды работ и приѐмы обработки различных материалов (например, плетение, шитьѐ и вышивание, тиснение по фольге), комбинировать различные способы в зависимости и от поставленной задачи, оформлять изделия и соединять детали освоенными ручными строчками; выполнять символические действия моделирования, понимать и создавать простейшие виды технической документации (чертѐж развѐртки, эскиз, технический рисунок, схему) и выполнять по ней работу; решать простейшие задачи рационализаторского характера по изменению конструкции изделия: на достраивание, придание новых свойств конструкции в связи с изменением функционального назначения изделия; на основе усвоенных правил дизайна решать простейшие художественно-

конструкторские задачи по созданию изделий с заданной функцией; создавать небольшие тексты, презентации и печатные публикации с использованием изображений на экране компьютера, оформлять текст (выбор шрифта, размера, цвета шрифта, выравнивание абзаца); работать с доступной информацией, работать в программах Word, Power Point; решать творческие задачи, мысленно создавать и разрабатывать проектный замысел, осуществлять выбор средств и способов его практического воплощения, аргументированно представлять продукт проектной деятельности; осуществлять сотрудничество в различных видах совместной деятельности, предлагать идеи для обсуждения, уважительно относиться к мнению товарищей, договариваться, участвовать в распределении ролей, координировать собственную работу в общем процессе.

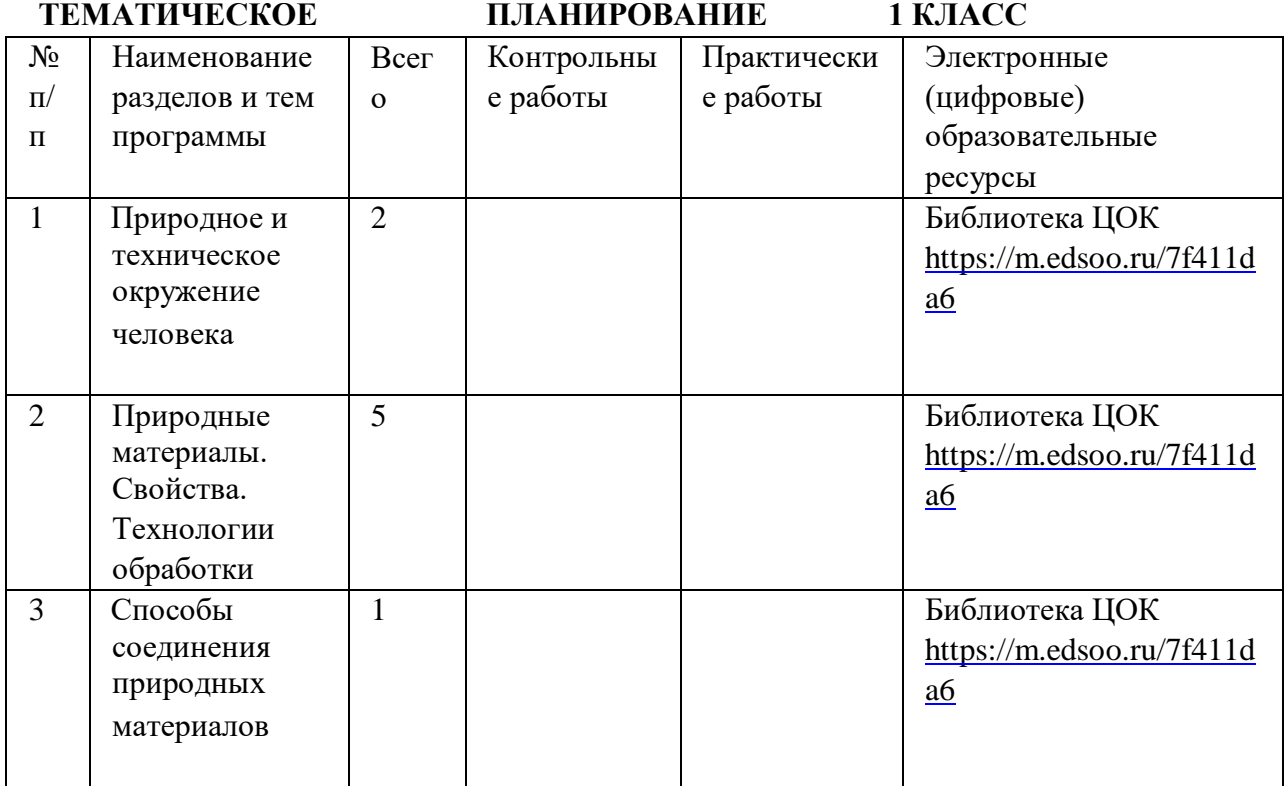

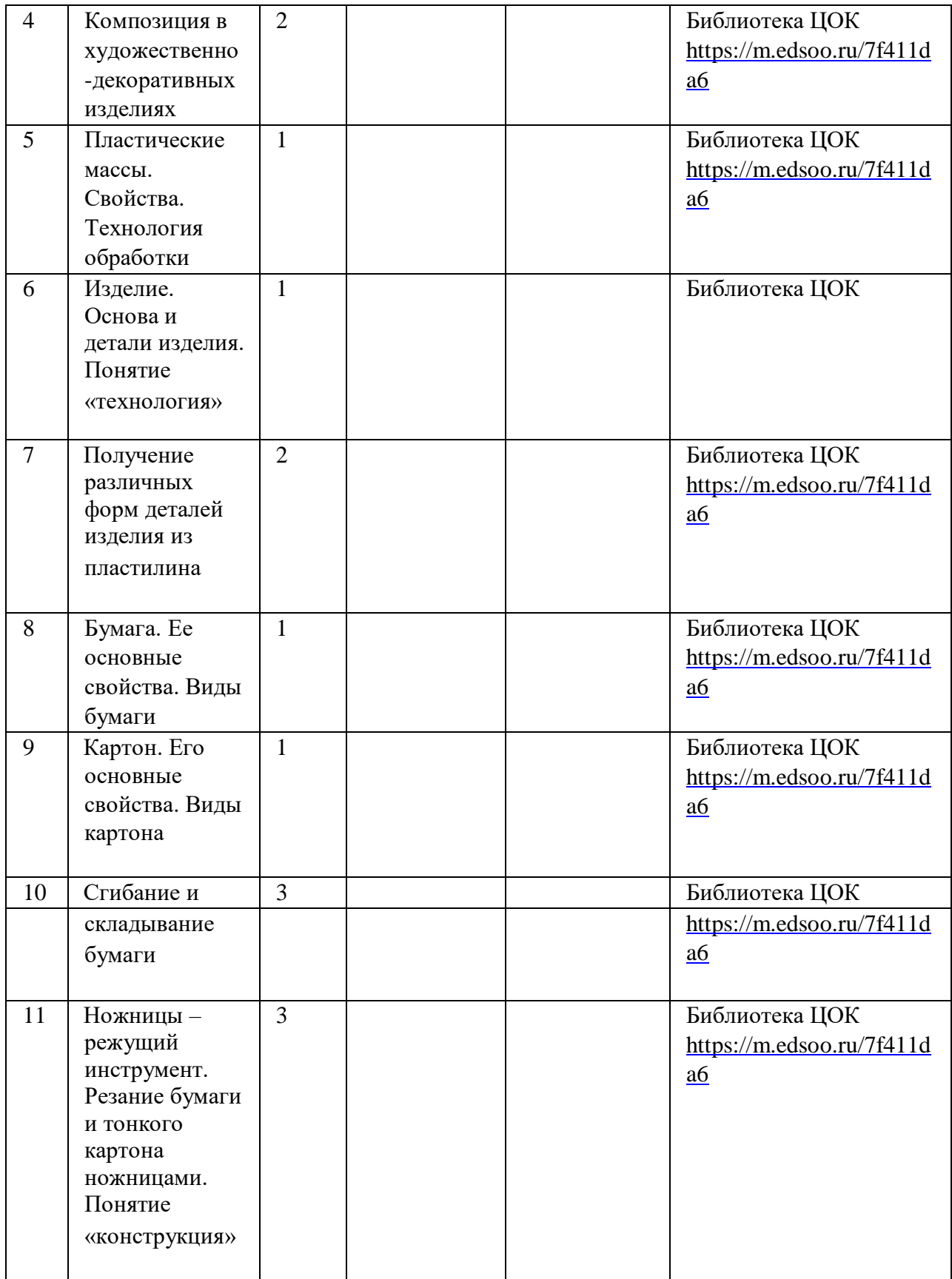

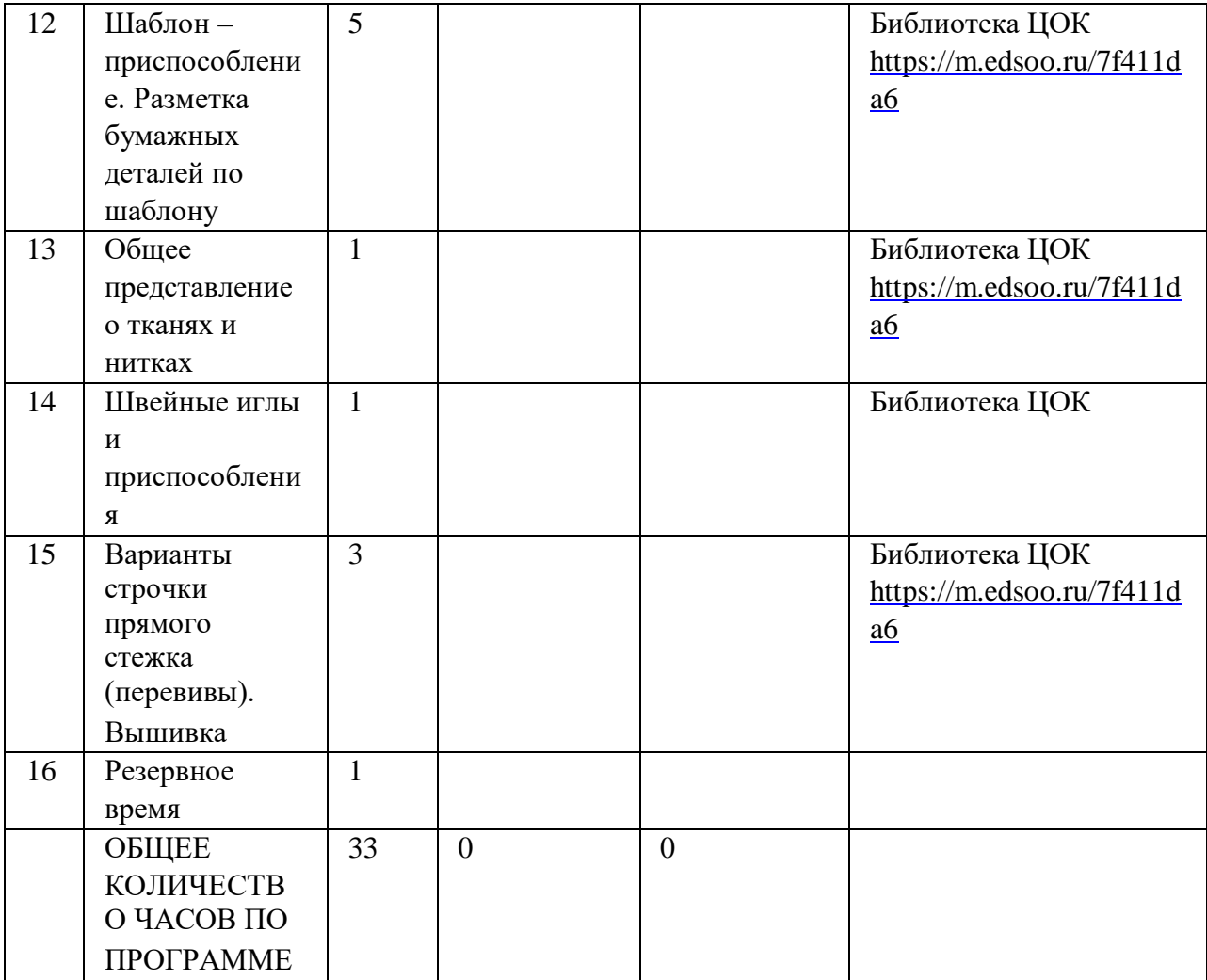

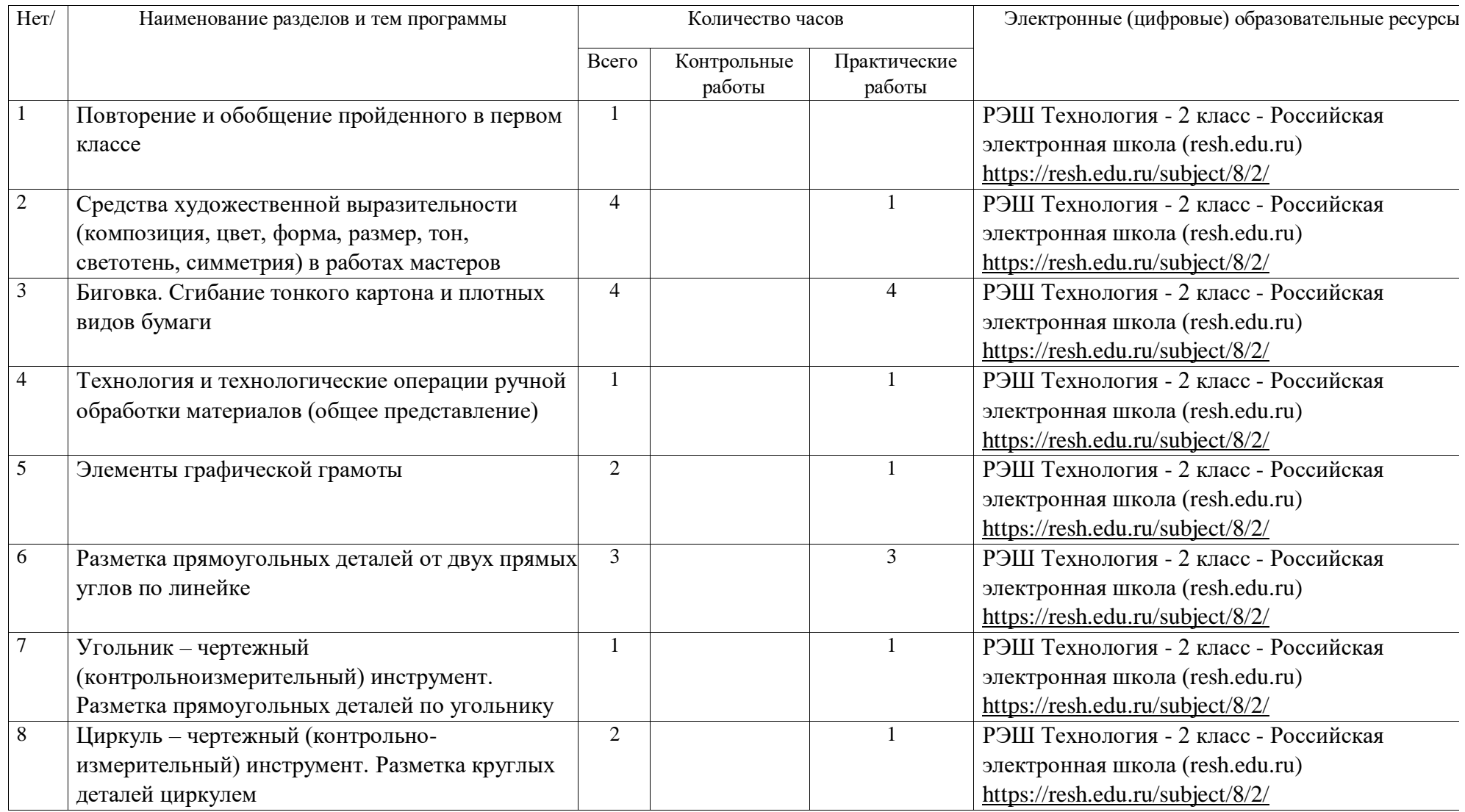

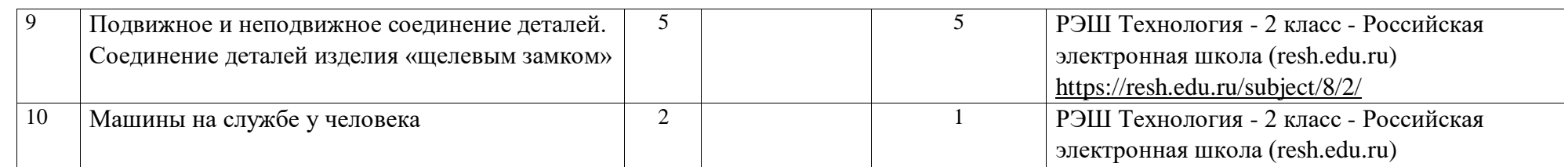

**ТЕМАТИЧЕСКОЕ ПЛАНИРОВАНИЕ 2 КЛАСС** 

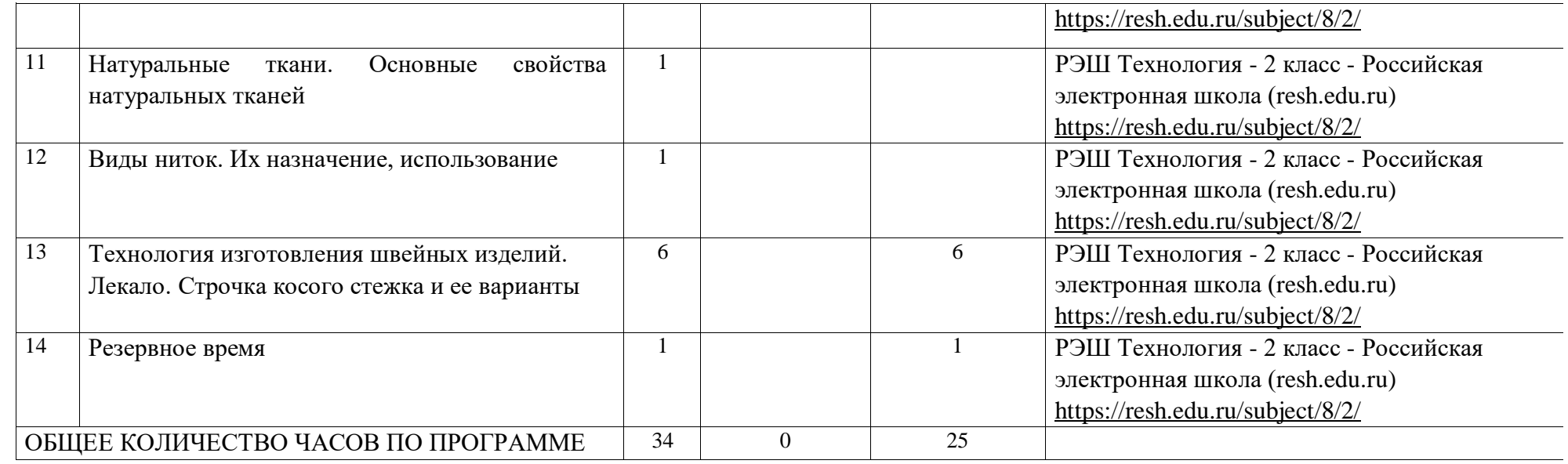

# **Тематическое планирование 3 КЛАСС**

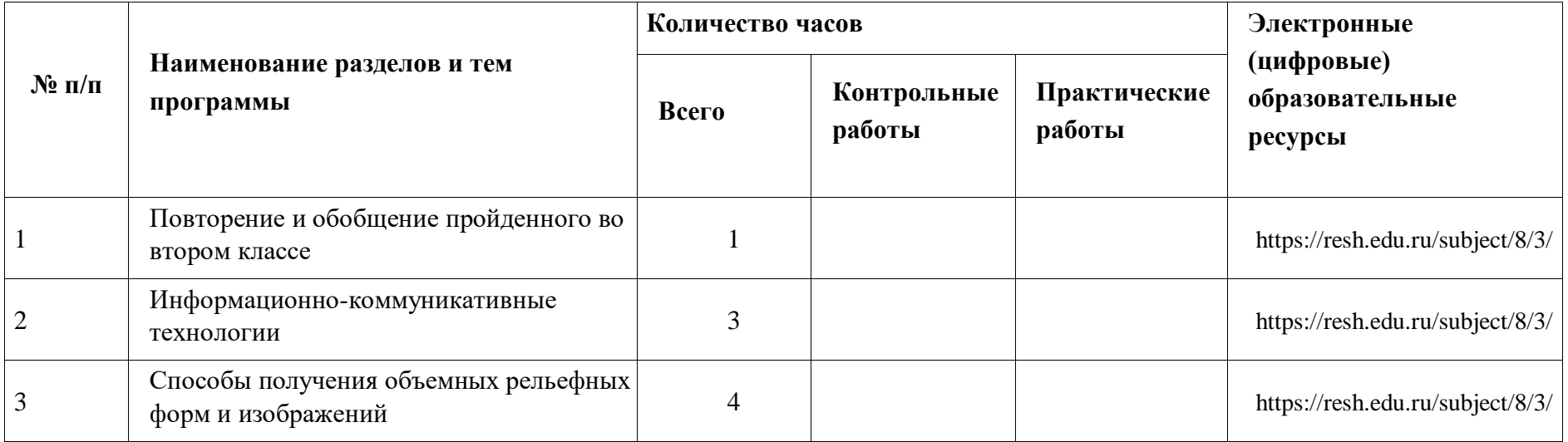

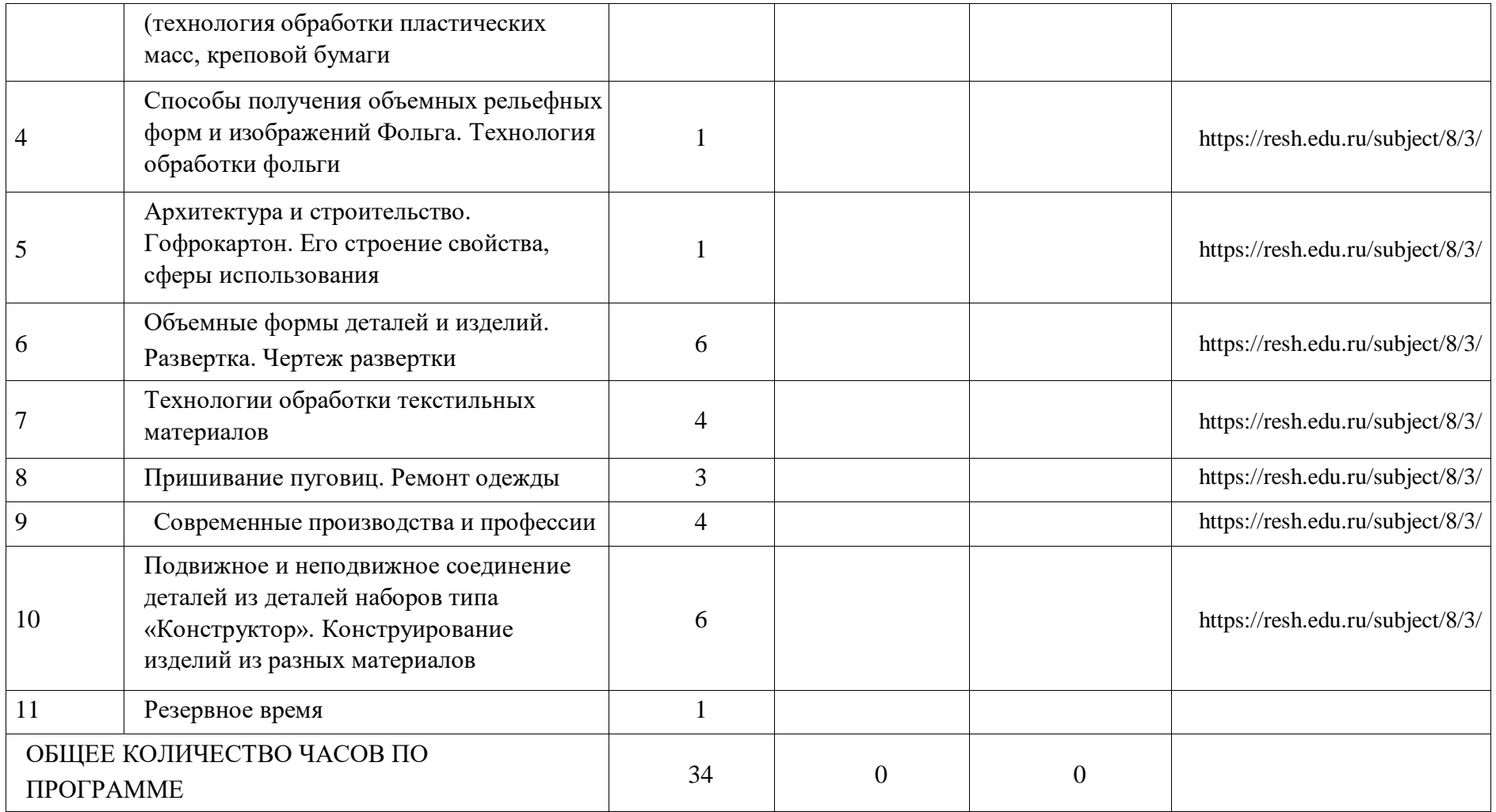

# **Тематическое планирование 4 КЛАСС**

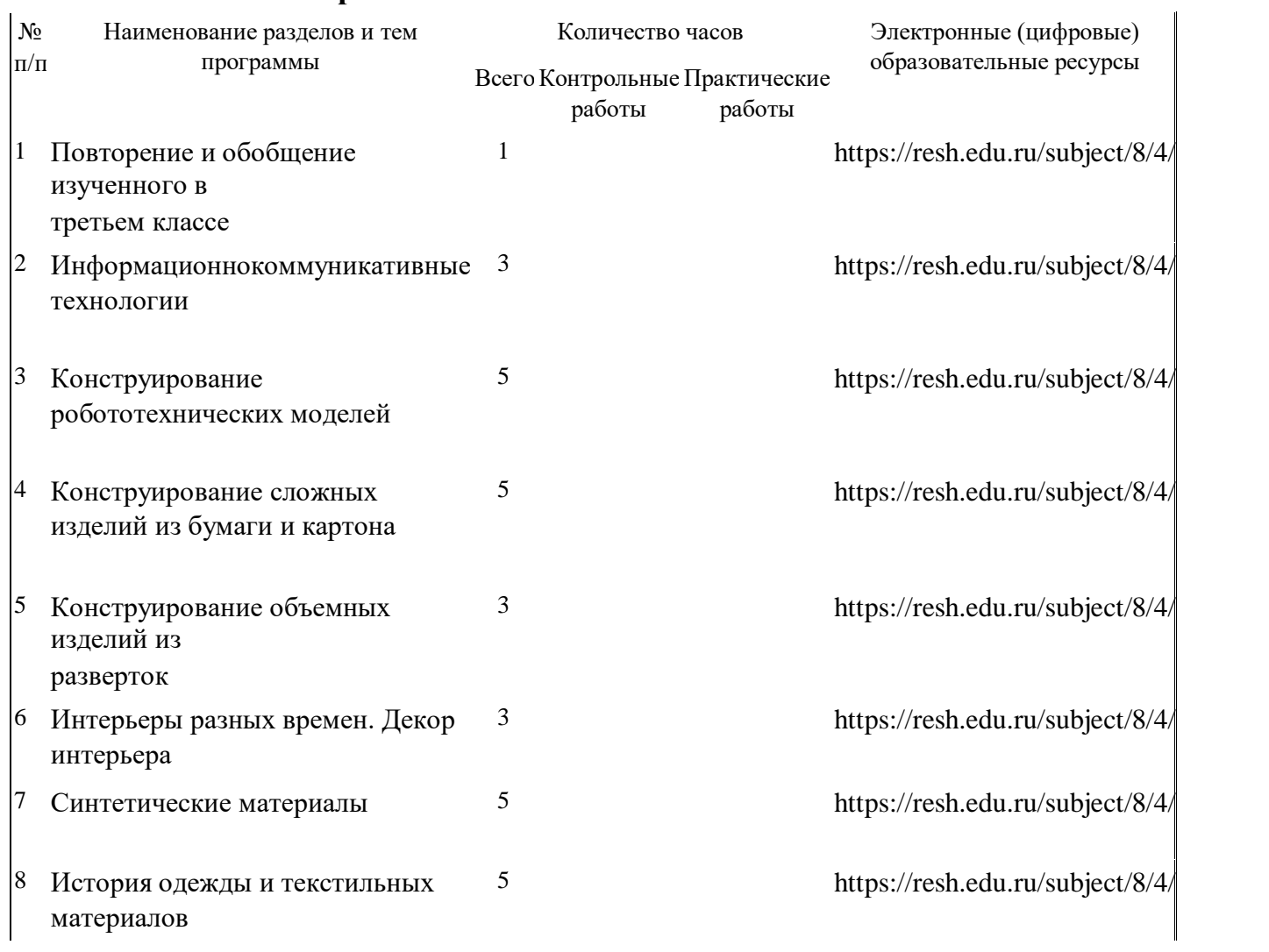

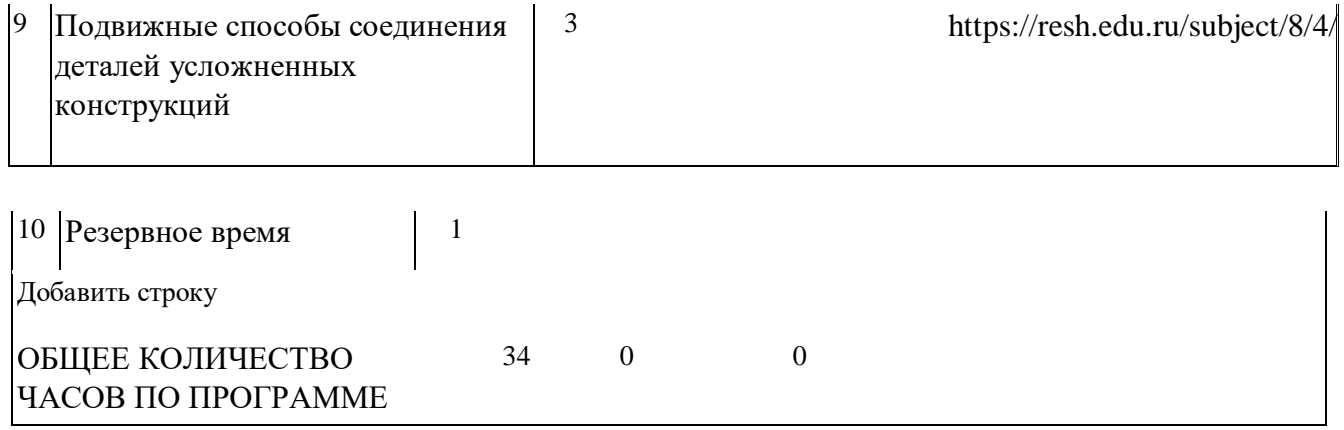

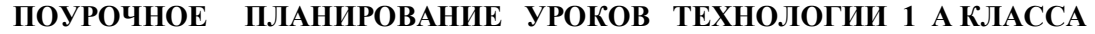

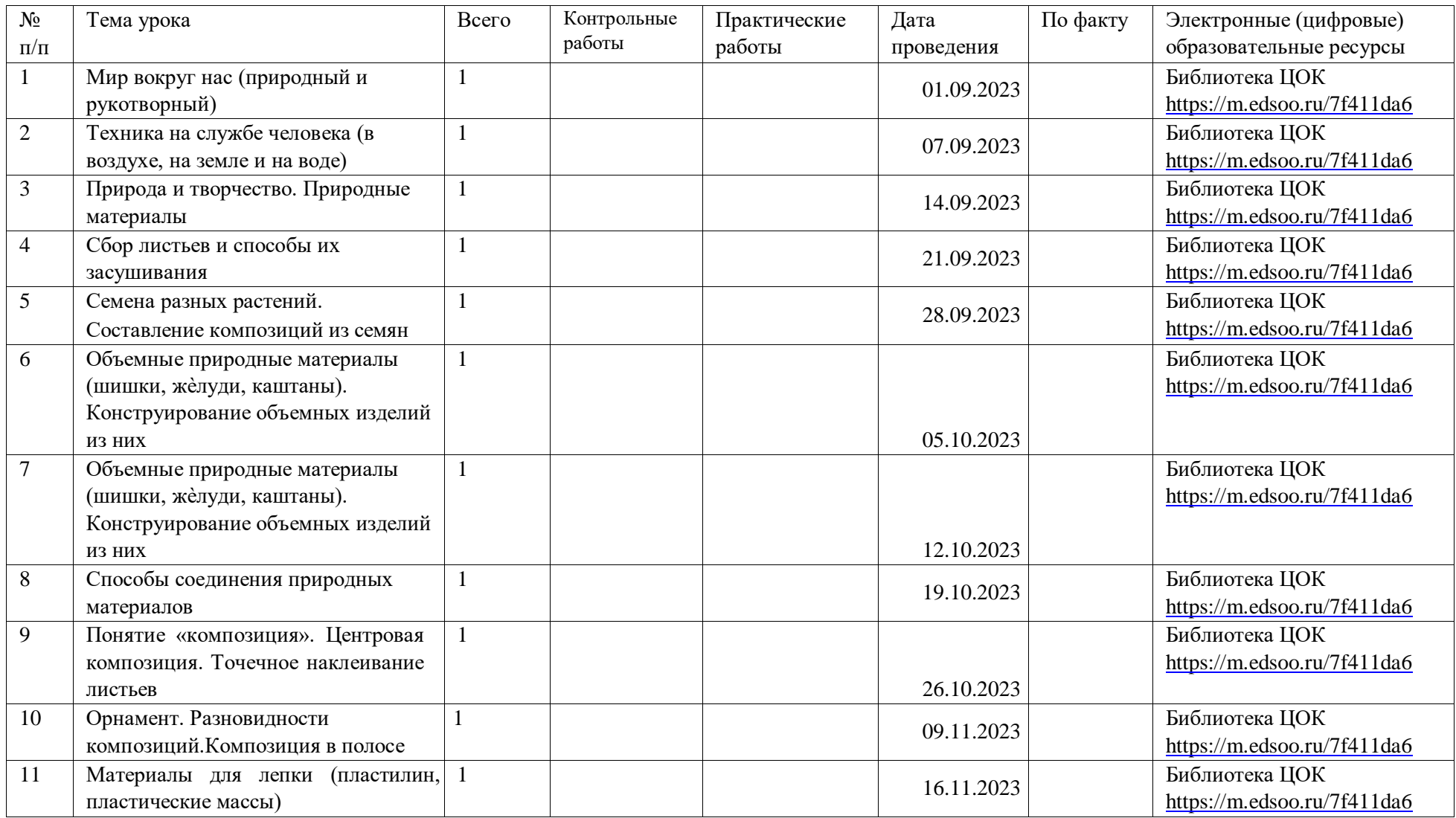

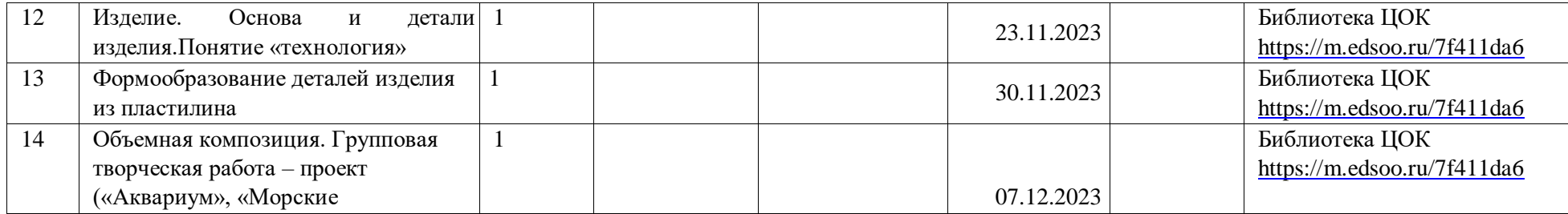

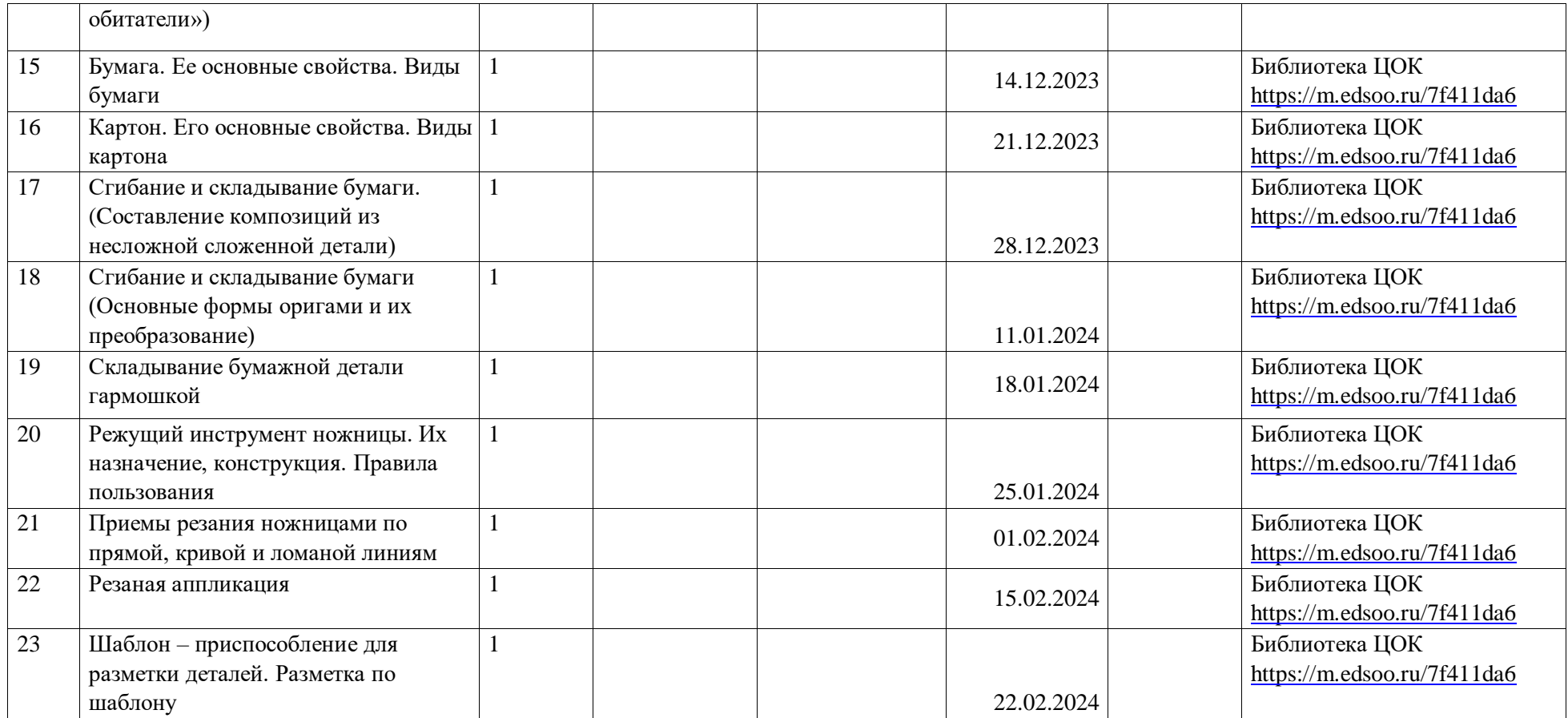

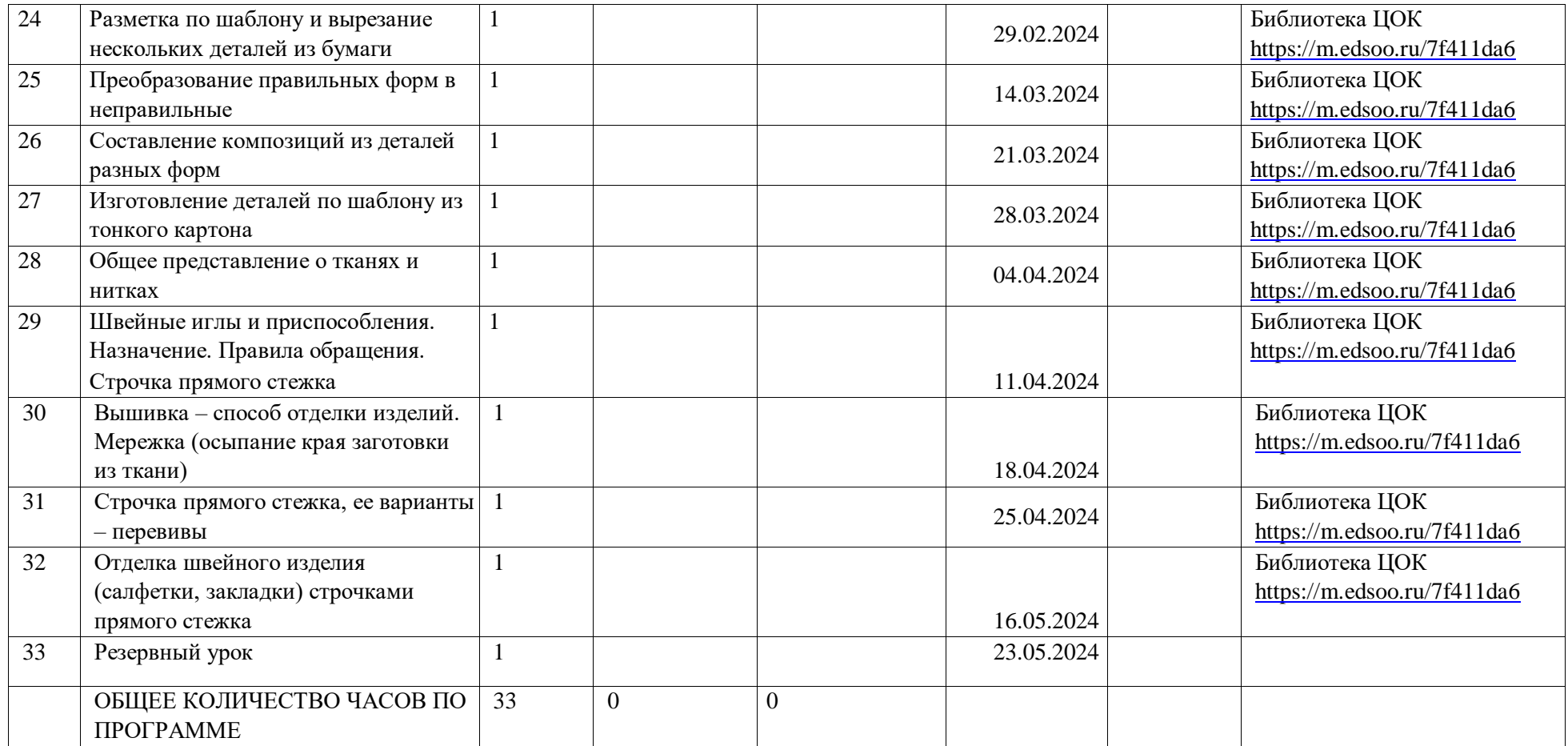

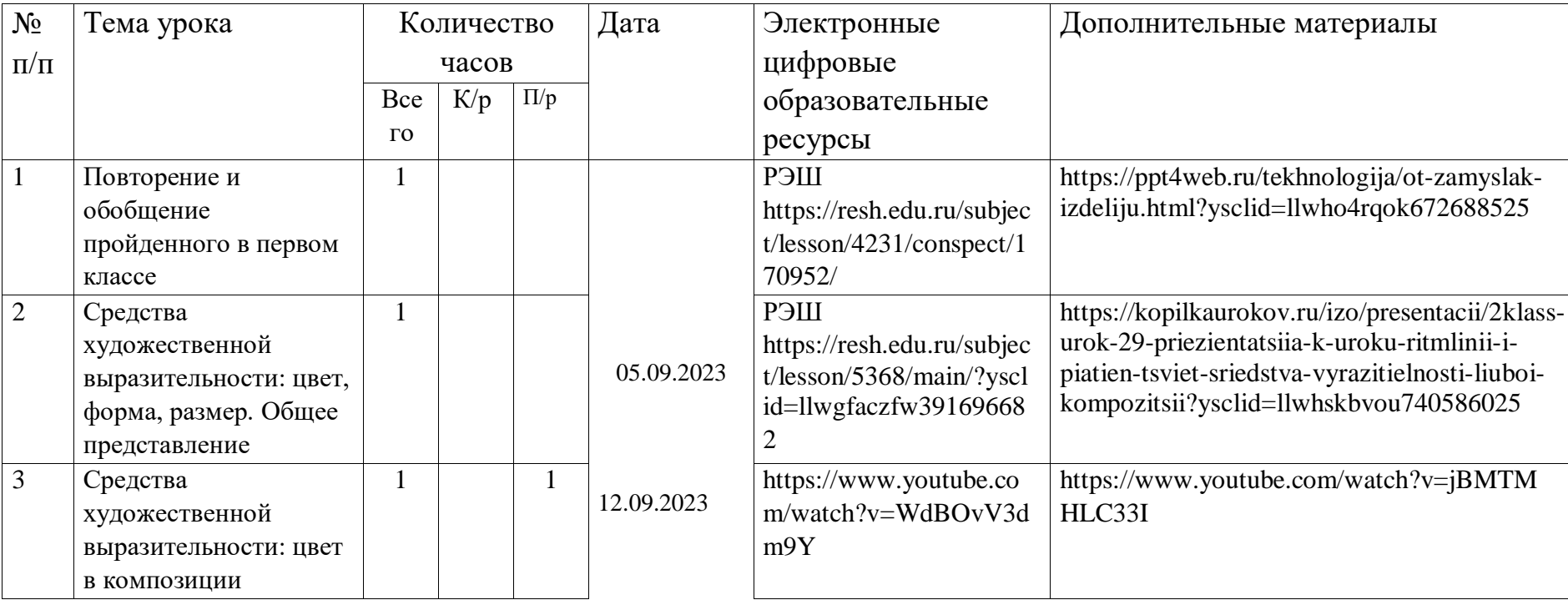

# **ПОУРОЧНОЕ ПЛАНИРОВАНИЕ УРОКОВ ТЕХНОЛОГИИ 2 КЛАССА**

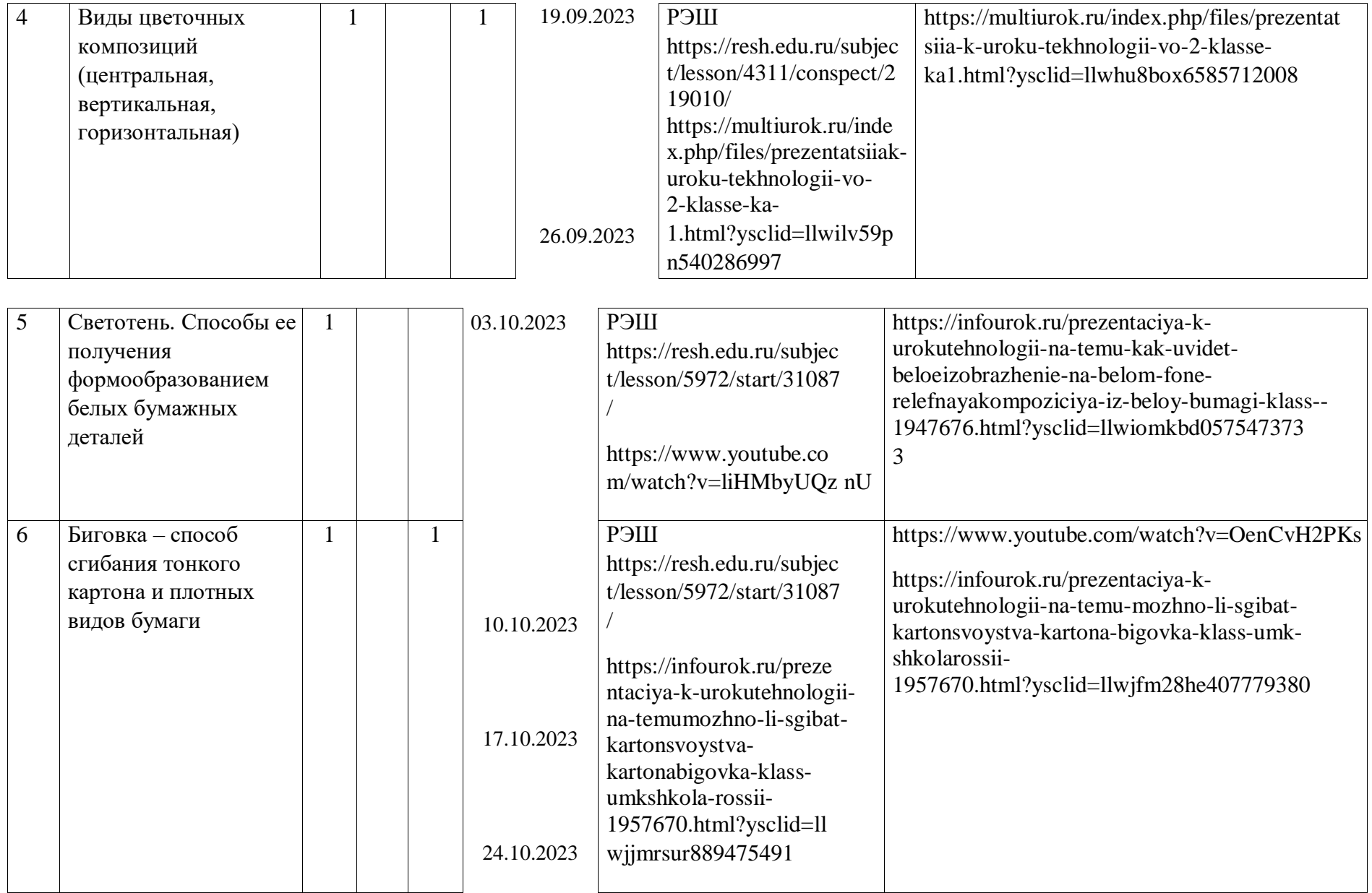

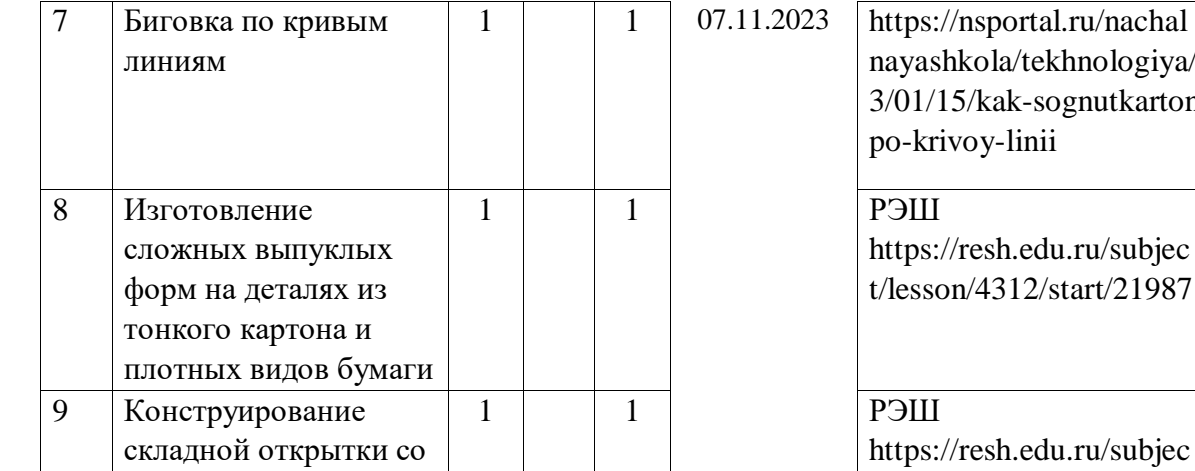

![](_page_32_Picture_156.jpeg)

![](_page_32_Picture_157.jpeg)

![](_page_32_Picture_158.jpeg)

![](_page_33_Picture_173.jpeg)

[wk1cimnp539237912](https://урок.рф/library/urok_tehnologii_po_teme_pletenie_iz_polosok_buma_141650.html?ysclid=llwk1cimnp539237912)

![](_page_34_Picture_147.jpeg)

![](_page_35_Picture_103.jpeg)

![](_page_36_Picture_140.jpeg)

![](_page_36_Picture_141.jpeg)

![](_page_37_Picture_129.jpeg)

![](_page_37_Picture_130.jpeg)

![](_page_37_Picture_131.jpeg)

![](_page_37_Picture_132.jpeg)

![](_page_38_Picture_192.jpeg)

![](_page_39_Picture_107.jpeg)

# **ПОУРОЧНОЕ ПЛАНИРОВАНИЕ УРОКОВ ТЕХНОЛОГИИ ПАРАЛЛЕЛИ 3-их КЛАССОВ**

![](_page_39_Picture_108.jpeg)

![](_page_40_Picture_119.jpeg)

![](_page_40_Picture_120.jpeg)

![](_page_41_Picture_113.jpeg)

![](_page_41_Picture_114.jpeg)

![](_page_42_Picture_112.jpeg)

![](_page_43_Picture_1.jpeg)

![](_page_44_Picture_166.jpeg)

# **ПОУРОЧНОЕ ПЛАНИРОВАНИЕ УРОКОВ ТЕХНОЛОГИИ 4 КЛАСС**

![](_page_45_Picture_159.jpeg)

![](_page_45_Picture_160.jpeg)

![](_page_46_Picture_184.jpeg)

# **УЧЕБНО-МЕТОДИЧЕСКОЕ ОБЕСПЕЧЕНИЕ ОБРАЗОВАТЕЛЬНОГО ПРОЦЕССА ОБЯЗАТЕЛЬНЫЕ УЧЕБНЫЕ МАТЕРИАЛЫ ДЛЯ УЧЕНИКА**

• Технология, 1 класс/ Хохлова М.В., Синица Н.В., Симоненко В.Д. и другие, Общество с ограниченной ответственностью Издательский центр «ВЕНТАНА-ГРАФ»; Акционерное общество «Издательство «Просвещение»

• Технология, 2 класс/ Хохлова М.В., Синица Н.В., Симоненко В.Д. и другие, Общество с ограниченной ответственностью Издательский центр «ВЕНТАНА-ГРАФ»; Акционерное общество «Издательство «Просвещение»

• Технология, 3 класс/ Хохлова М.В., Синица Н.В., Симоненко В.Д. и другие, Общество с ограниченной ответственностью Издательский центр «ВЕНТАНА-ГРАФ»; Акционерное общество «Издательство «Просвещение»

• Технология, 4 класс/ Хохлова М.В., Синица Н.В., Симоненко В.Д. и другие, Общество с ограниченной ответственностью Издательский центр «ВЕНТАНА-ГРАФ»; Акционерное общество «Издательство «Просвещение»

# **МЕТОДИЧЕСКИЕ МАТЕРИАЛЫ ДЛЯ УЧИТЕЛЯ**

Примерная рабочая программа начального общего образования предмета «Технология» http://mon.gov.ru/workyobr/dok/obs/3837/

1) Хохлова М.В., Синица Н.В., Симоненко В.Д., Семенович Н.А., Матяш Н.В. Технология. 1-4 класс.

Учебник для учащихся общеобразовательных учреждений. – М., Вентана-Граф, 2019.

2) Хохлова М.В., Синица Н.В., Симоненко В.Д., Семенович Н.А., Матяш Н.В. Технология. 1-4 класс.

Рабочая тетрадь. – М., Вентана-Граф, 2023

3)Хохлова М.В., Синица Н.В., Семенович Н.А., Матяш Н.В. Технология. 1 класс. Методические рекомендации к проведению уроков. – М.,

Вентана-Грф, 2022.

4) Иванова Т.Г., Колесник И.И., Матяш Н.В., Семенович Н.А., Синица Н.В., Хохлова М.В.

Технология. 1-4 класс. Сельская школа. Методические рекомендации. – М., Вентана-Граф, 2022

# **ЦИФРОВЫЕ ОБРАЗОВАТЕЛЬНЫЕ РЕСУРСЫ И РЕСУРСЫ СЕТИ ИНТЕРНЕТ**

1. Сайт «Единое окно доступа к образовательным ресурсам»: [Электронный документ]. Ре жим

доступа: http://window.edu.ru

2. Сайт «Каталог единой коллекции цифровых образовательных ресурсов»: [Электронный документ].

Режим доступа: http://school-collection.edu.ru

3. Сайт «Каталог электронных образовательных ресурсов Федерального центра»: [Электрон ный документ]. Режим доступа: http://fcior.edu.ru

4. Страна мастеров. Творчество для детей и взрослых. - http://stranamasterov.ru/ 5. Я иду на урок начальной школы (материалы к уроку). – Режим доступа: http://nsc.1september.ru/urok/

6. Презентации по ИЗО и технологии - http://shkola-abv.ru/katalog\_prezentaziy5.html 7.

Презентации к

урокам (лепка) - http://pedsovet.su/load/242-1-0-6836

7. Российская электронная школа

https://resh.edu.ru/

8. Образовательная онлайн-платформа https://uchi.ru/main

9. https://uchebnik.mos.ru/material\_view/atomic\_objects/8478268?menuReferrer=catalogue